# **Online Anmeldung Baden für Fachpersonen**

# **Sicherheitshinweis**

Sämtliche Daten werden via sicherer SSL-Leitung verschlüsselt übertragen. Bitte füllen Sie alle Felder mit einem \* aus.

[Datenschutzerklärung](https://www.google.com/intl/de/policies/privacy/) - [Nutzungsbedingungen](https://www.google.com/intl/de/policies/terms/)

#### **Patientendaten**

Vorname \*

Nachname \*

Geburtsdatum \*

tt.mm.jjjj

Strasse \*

#### Postleitzahl \*

Ort \*

Telefon Privat \*

Telefon Geschäft

Telefon Mobil

E-Mail:

#### **Kostenträger**

- $\circ$  Selbstzahler
- KVG (Kostengutsprache beilegen falls vorhanden)
- IV (Verfügung beilegen)
- UVG (Kostengutsprache beilegen falls vorhanden)
- $\bigcirc$  MV
- Unklar, Bitte Abklären

#### **Gewünschte Massnahmen**

- $\Box$  Konsilium
- Behandlung
- Physiotherapie (bitte Verordnung beilegen)
- Röntgenabklärung
	- Volumentomographie (KAVO 3D Exam)
	- Orthopantomographie (Plamecca)
	- □ FRs (Planmecca)
	- Datenzustellung
		- USB-Stick
		- Online-Portal
- Virtuelle Planung
	- $\Box$  Implantatplanung 3D Guided Surgery (Implantatsystem bitte angeben)
	- Implantatschablone gewünscht
	- Andere virtuelle Planung (bitte genauer spezifizieren)

# **Behandler**

- Dr. Dr. med. Thomas Bottler
- Dr. Dr. med. Marc Baltensperger (Tumorsprechstunde)

Gilt nicht für Notfall. Sollte nichts angeklickt werden, erfolgt die Zuteilung gemäss Verfügbarkeit

#### **Grund der Überweisung, Röntgenspezifikationen, Fragestellung**

Mitteilung

#### **Termin**

- $\bigcirc$  Patient meldet sich
- $\bigcirc$  Patient will aufgeboten werden
- $\circlearrowright$  Termin bereits vereinbart

## Datum

# tt.mm.jjjj

#### Zeit

 $-1$ 

# **Behandlungsdringlichkeit**

- $\bigcirc$  Notfall
- $\circlearrowright$  Dringend
- Normal

#### **Patientendokumente hochladen (Röntgenbilder, Fotos etc.)**

Sie können maximal 10 Dokumente hochladen.

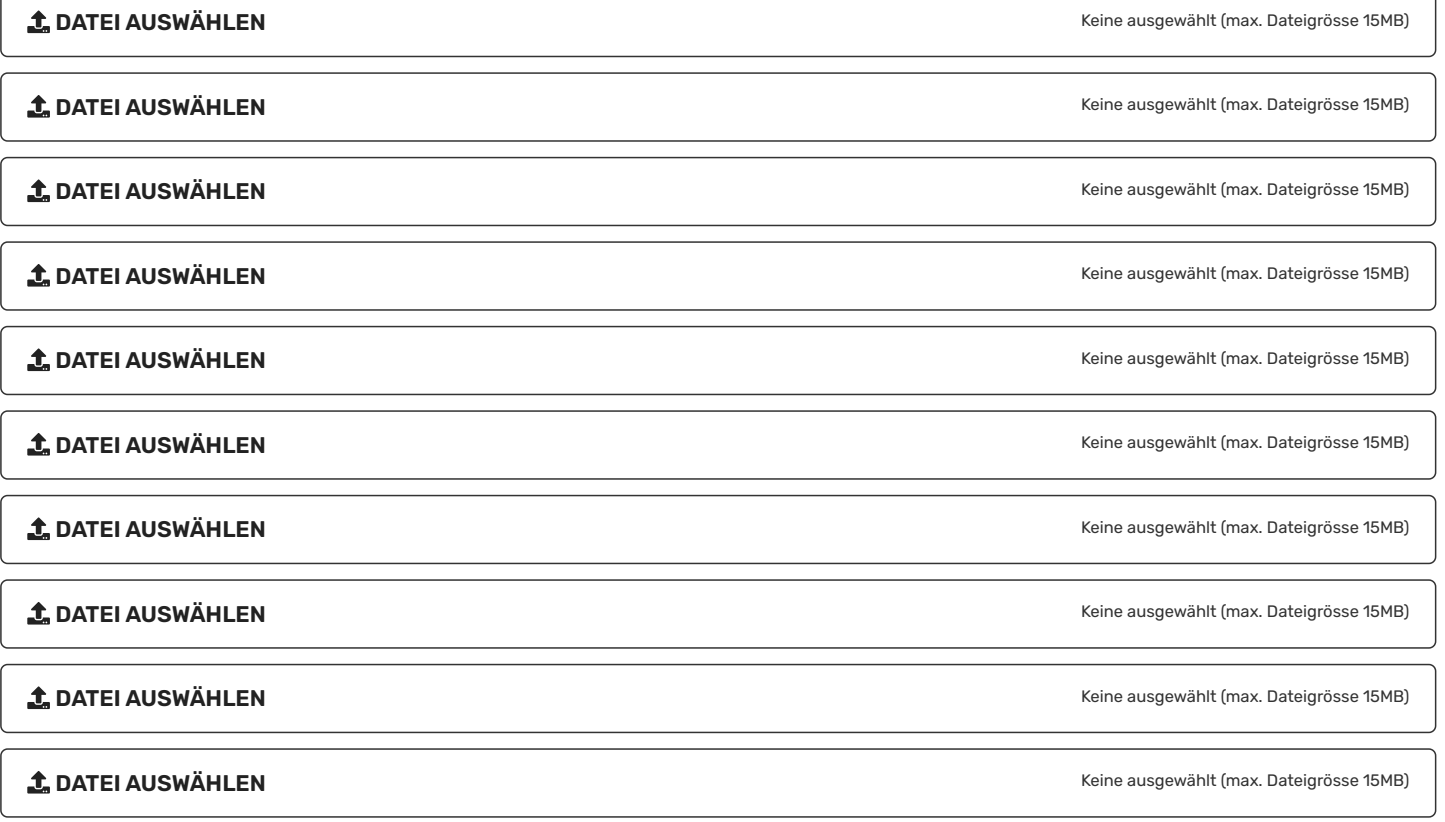

# **Überweisende Praxis**

Praxisname \*

Strasse \*

Postleitzahl \*

Ort \*

E-Mail \*

Bemerkung: